## ①https://www.evolvingjunk.com/ にアクセス

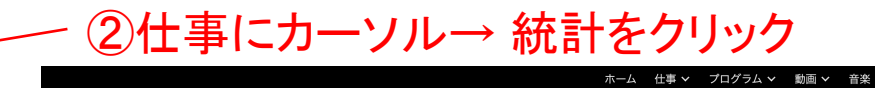

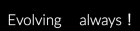

## ホーム 仕事 > プログラム > 動画 > 音楽 キ 加工·クラフト 電子書籍 Q

#### 統計 進化するガラクタ ホームペー 品質工学

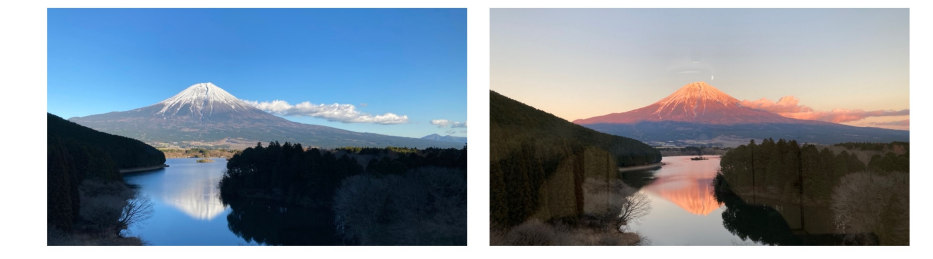

本ホームページは同名のブログ「進化するガラクタ」内の情報を整理して補完しています。 ご活用ください。 【使用方法】 写真上のリボンにある項目にカーソル合わせて、見たい項目をクリックするとそのページに飛びます。

↑スクロールバー

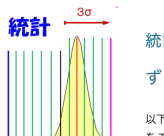

平均値  $S_U$ 

 $S_i$ 

fi計は「最強の学問」とも言われ、ビッグデータとしてAIも活用しています。 先

### は、慣れることが肝要です。

以下にプログで取り上げた統計の項目リストを載せます。G列のアドレスをクリックして、プログの記事にアクセスしてコンテンツ をご覧ください。右と下にあるスクロールバーでリストを移動させてください。

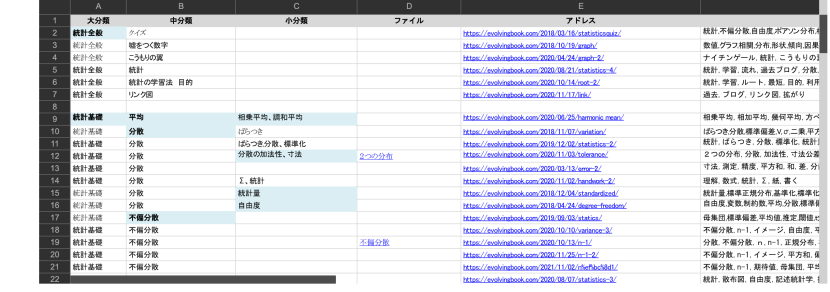

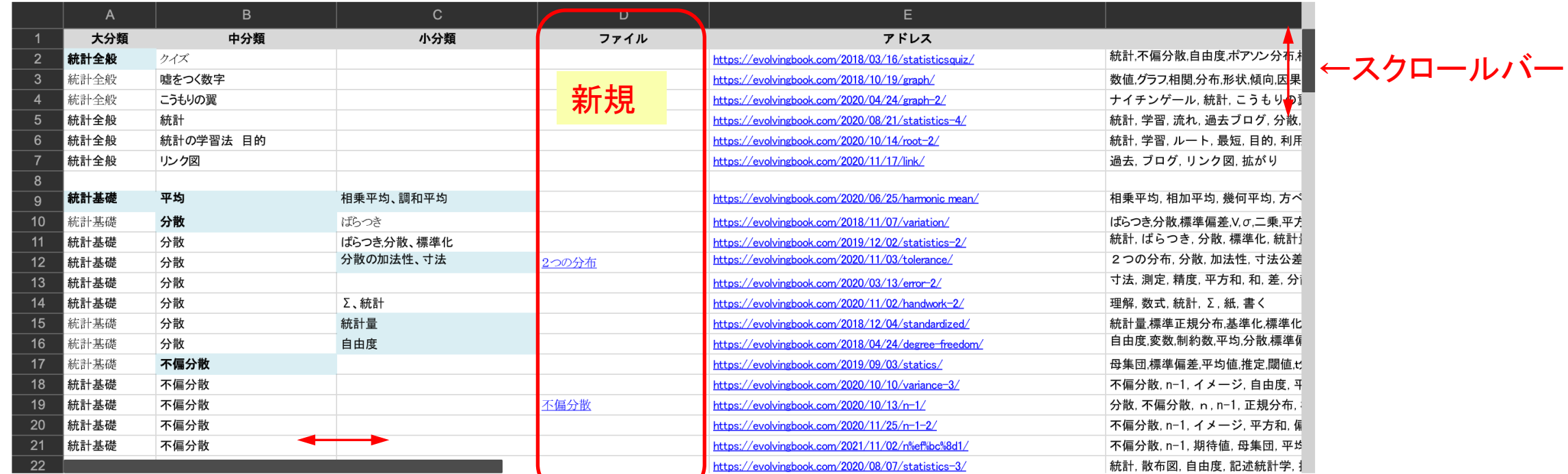

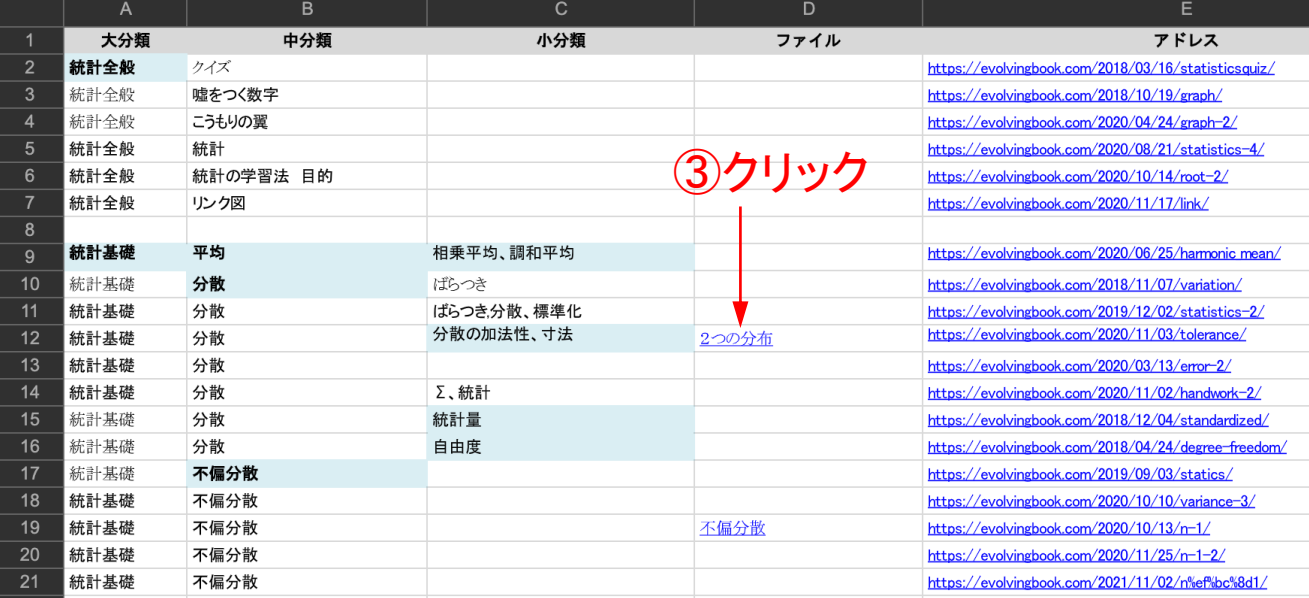

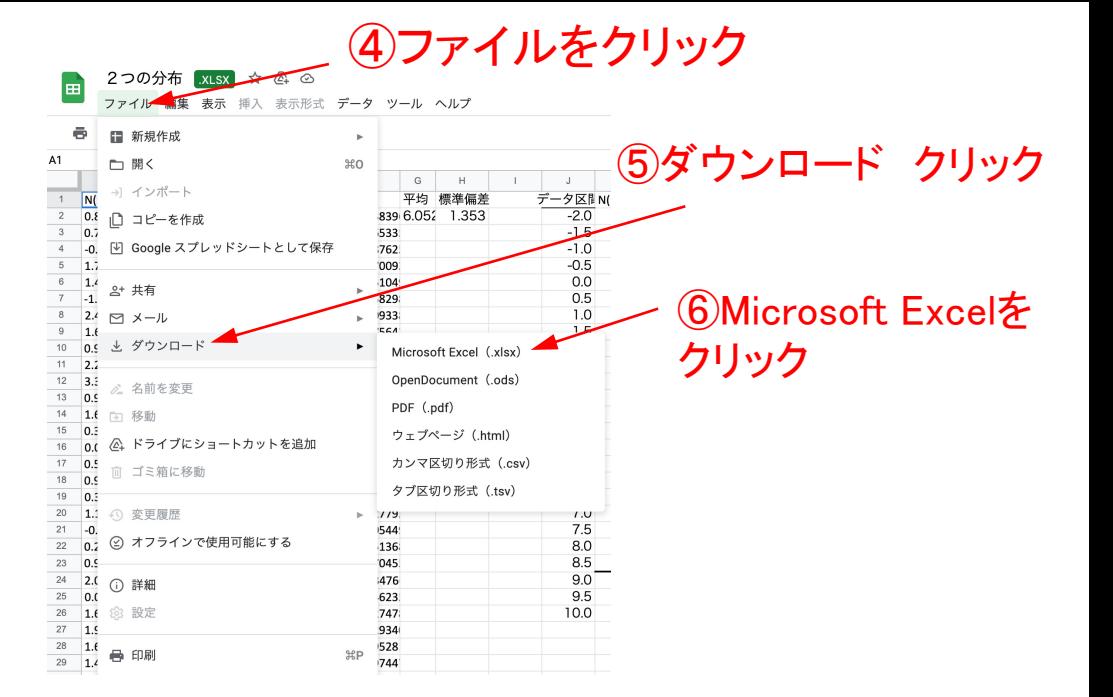

⑦ダウンロードファイルを開けると

正常なグラフが確認できる

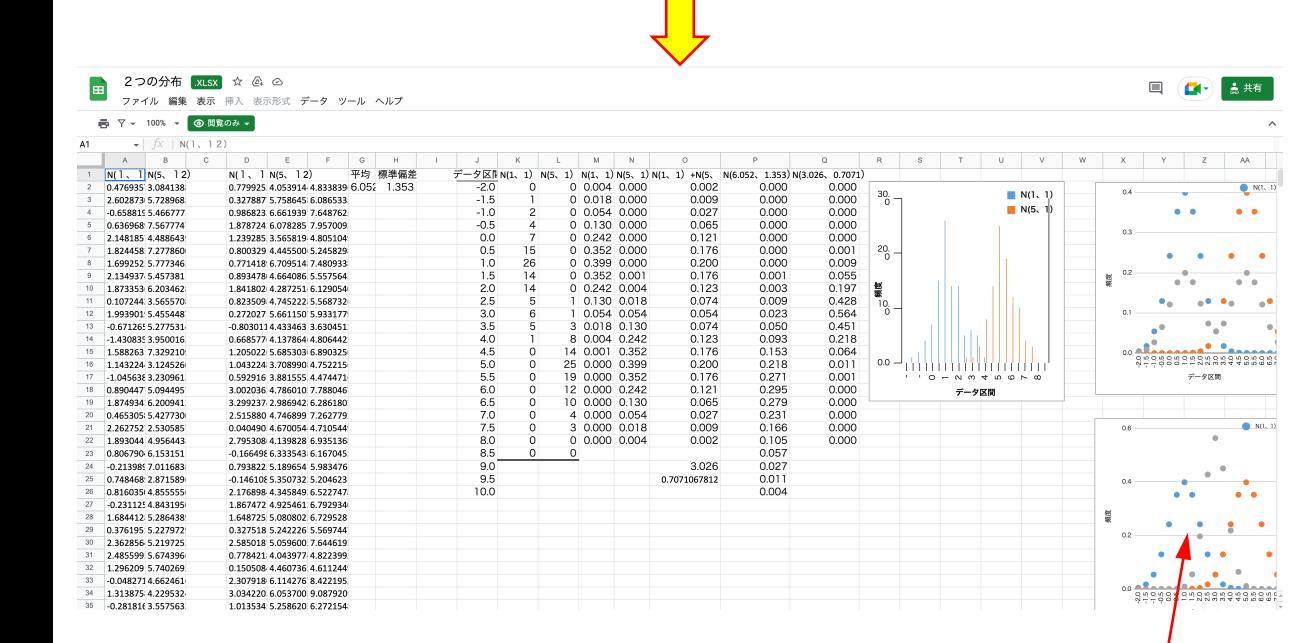

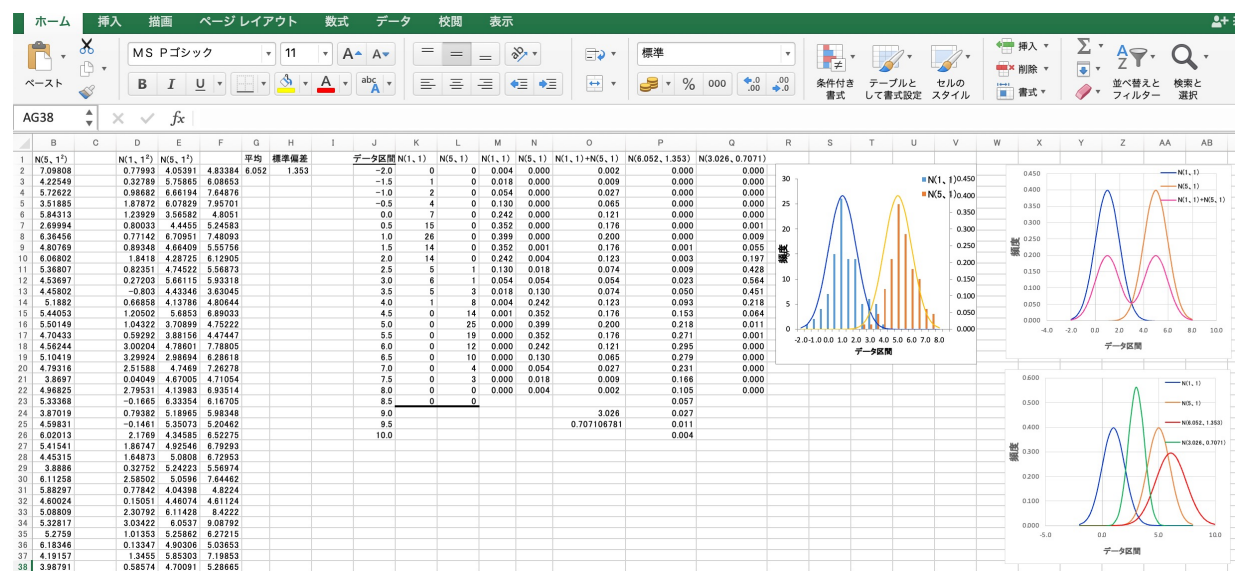

# スプレッドシートでファイルが開くので、グラフ描画が不備